# **8. Optikai áramlás és követés**

**Kató Zoltán**

**Képfeldolgozás és Számítógépes Grafika tanszék SZTE (**<http://www.inf.u-szeged.hu/~kato/teaching/>**)**

#### **Mozgókép (video) = diszkrét képsorozat**

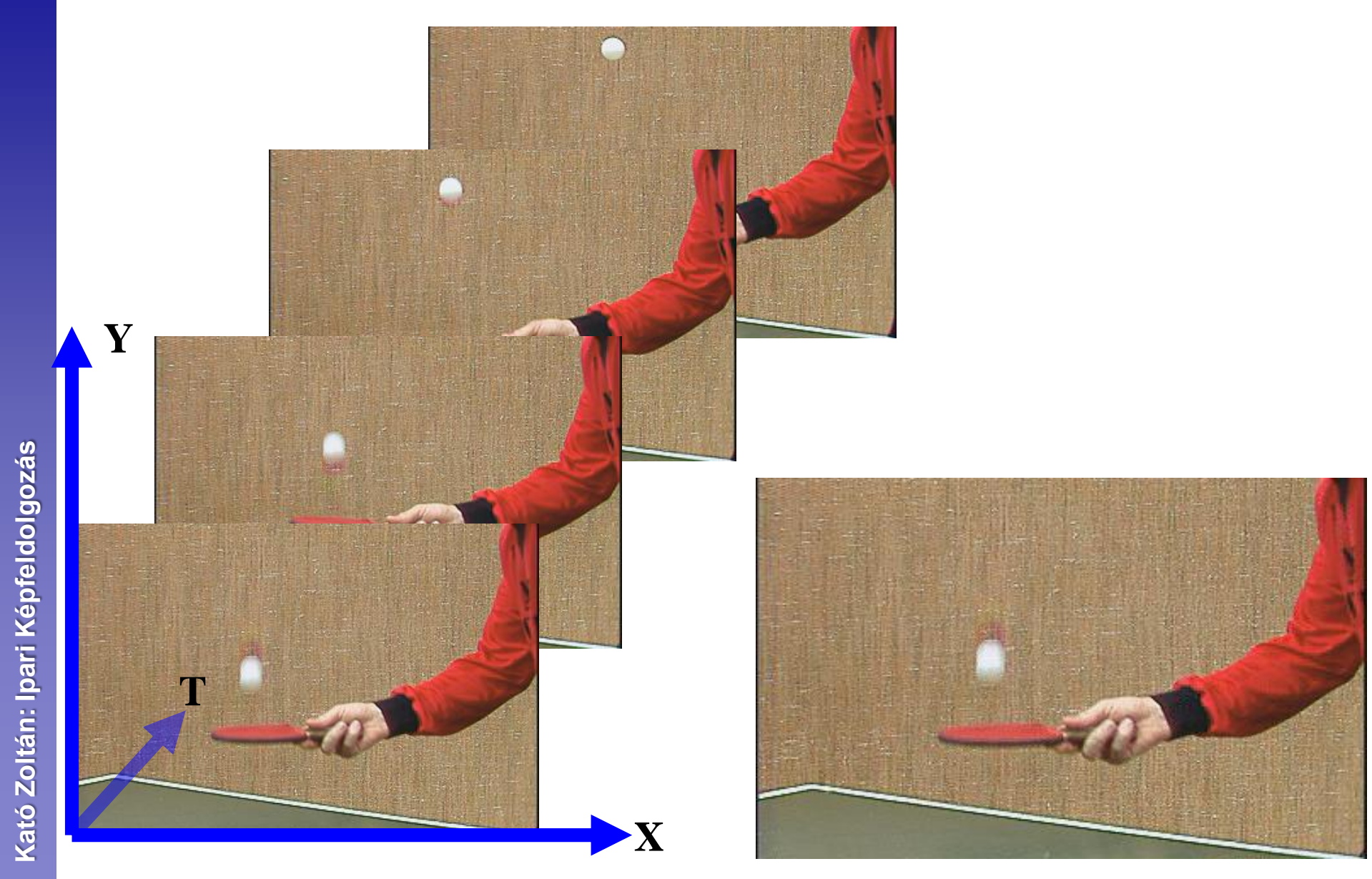

# **OPTIKAI ÁRAMLÁS**

## **Optikai áramlás fogalma**

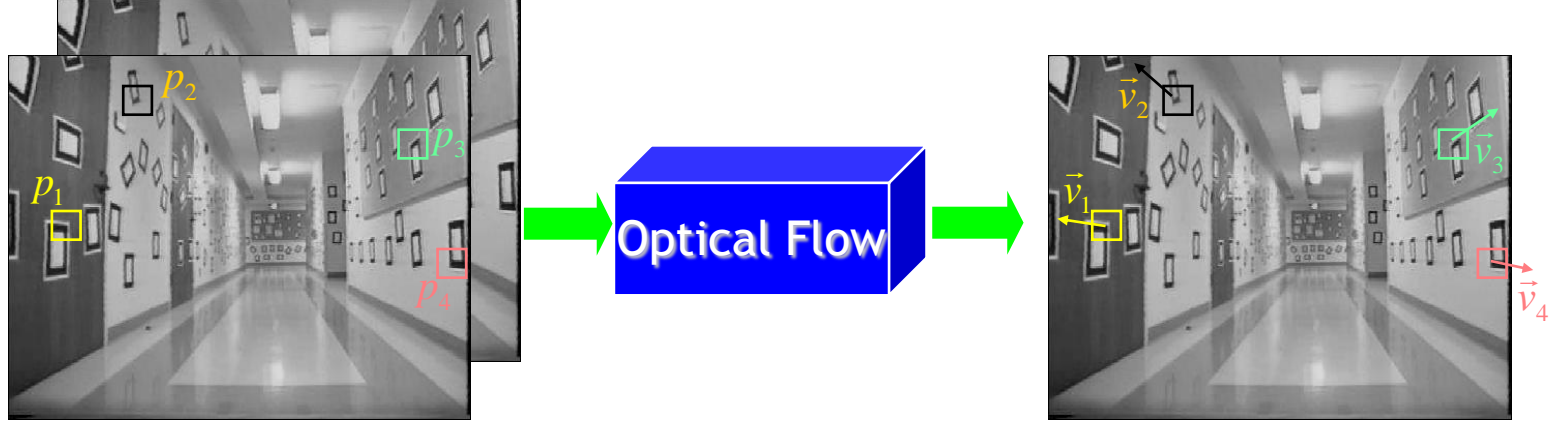

**Elmozdulás vektorok**

- **A vizuális elmozdulást jellemzi (nem feltétlenül egyezik meg a valós elmozdulással)**
	- **Vektormező, amely minden pixelben megadja az elmozdulás irányát és nagyságát**
- **Általános feltételezés az intenzitás állandósága**
	- **Vagyis az elmozdulás következtében a pixelek NEM változtatják meg intenzitásukat.**

#### **Alapfeltételezés 1: intenzitás megmaradás**

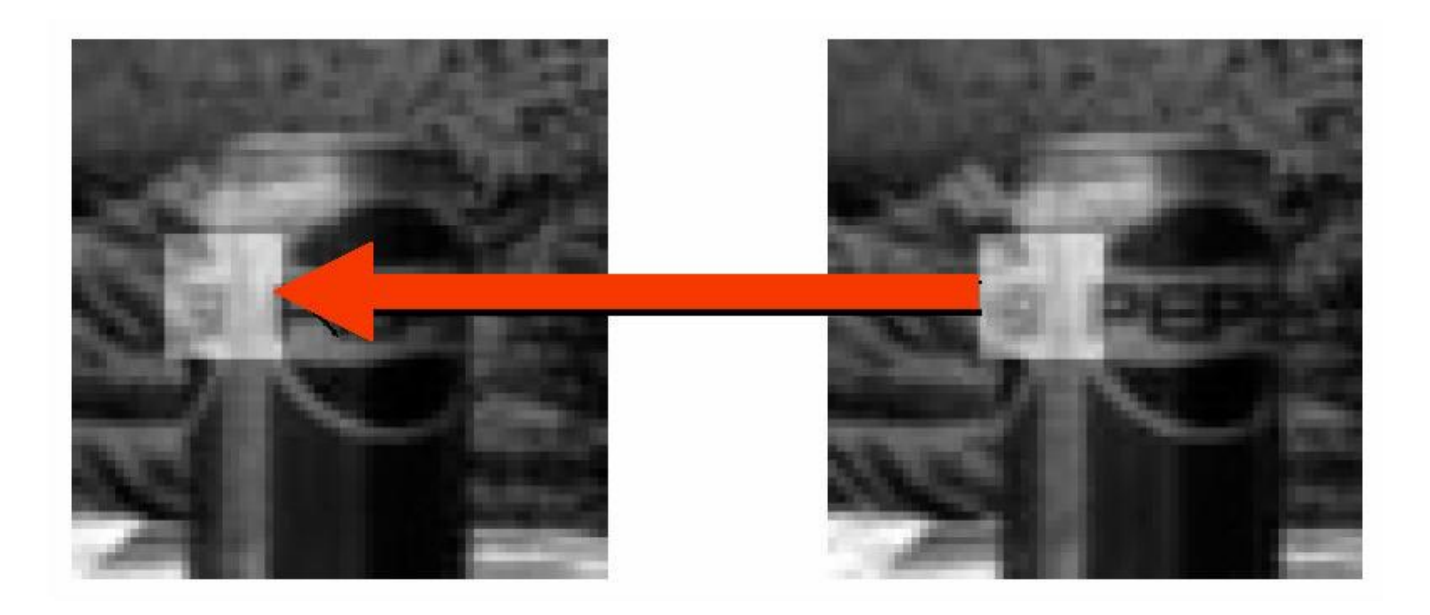

#### $I(x+u, y+v, t+1) = I(x, y, t)$

\* Slide from Michael Black, CS143 2003

#### **Alapfeltételezés 2: Térbeli koherencia**

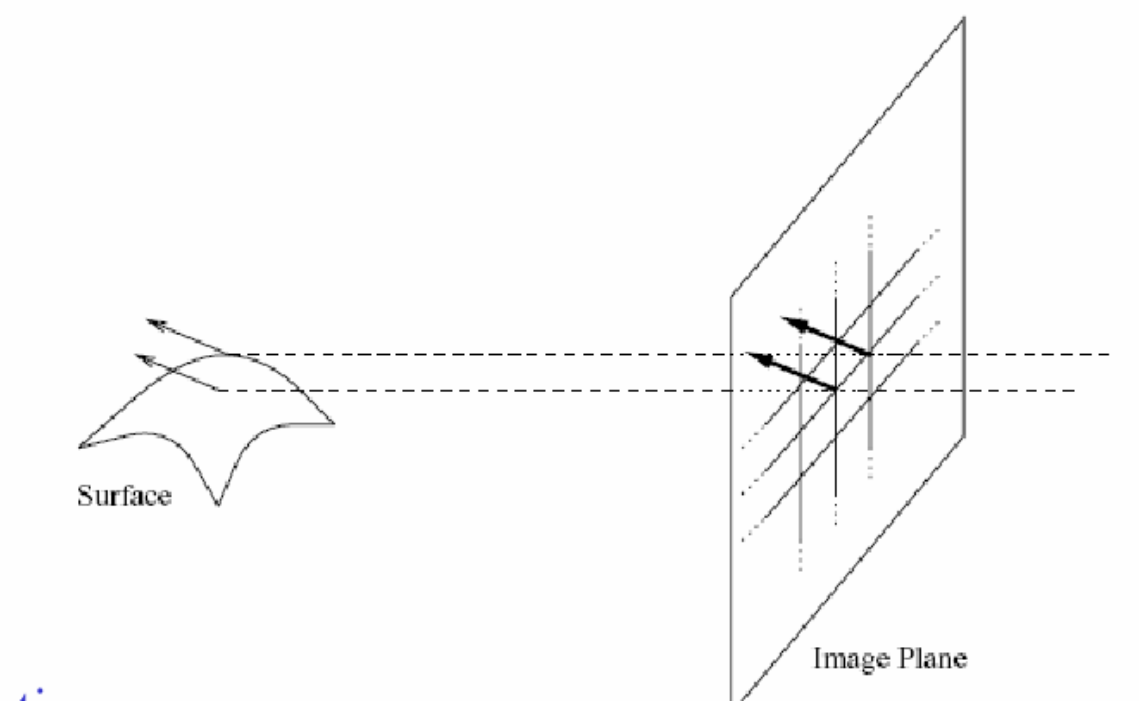

- **Mivel a szomszédos pixelek a térbeli objektum felületének is szomszédos pontjai, ezért hasonlóan mozognak**
	- **Következésképpen az optikai áramlásmező lokálisan sima**

#### **Alapfeltételezés 3: Időbeli állandóság**

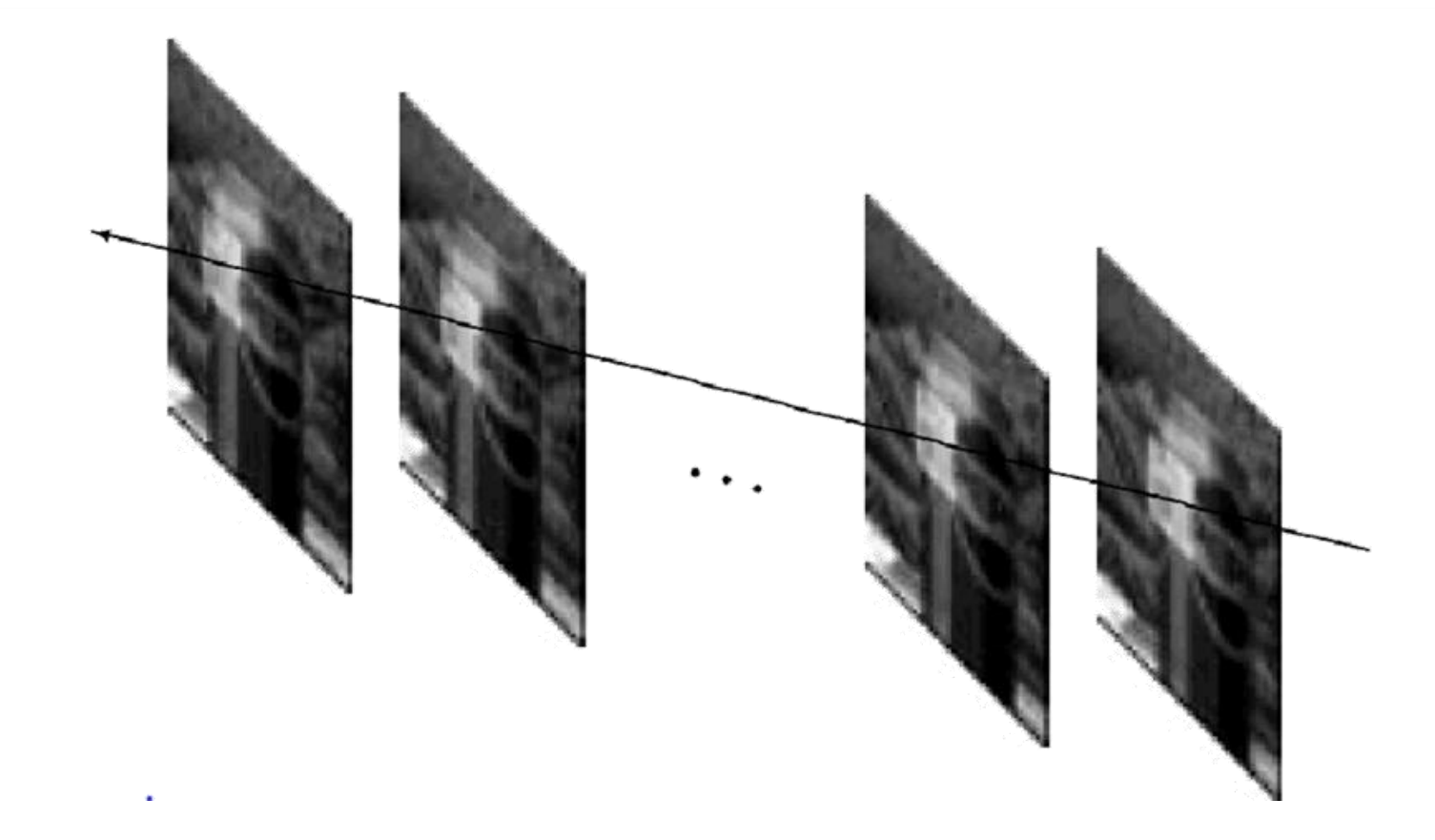

• **Egy felületelem képi elmozdulása időben lassan változik**

\* Slide from Michael Black, CS143 2003

#### **Apertura probléma**

• **Csak az élre merőleges elmozdulásvektor komponens határozható meg.**

#### **Optikai áramlás számolása**

- **Megfeleltetés alapú módszerek: speciális képpontok megfeleltetésén alapszik (~regisztráció)**
	- **Nagyobb elmozdulások kezelésére is képes**
- **Variációs módszerek: A kép összes pixelében vett térbeli és időbeli variáción alapszik**
	- **Tipikusan kis elmozdulások kezelésére alkalmas**
		- **Piramis technikával alkalmassá tehető nagyobb elmozdulások kezelésére is.**

#### **Intenzitás megmaradás**

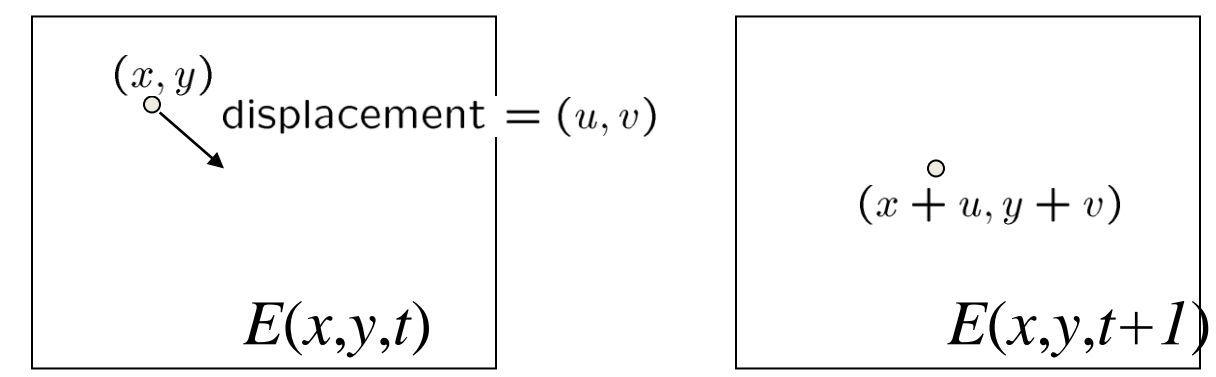

• **Intenzitás megmaradás elve:**

$$
E(x, y, t) = E(x+u, y+v, t+1)
$$

• **A jobb oldalt linearizálhatjuk az E***(x+u,y+v,t+1)* **Taylor sorát véve az** *(x,y,t)* **körül:**

$$
E(x+u, y+v, t+1) \approx E(x, y, t) + E_x \cdot u + E_y \cdot v + E_t
$$

 $E(x+u, y+v, t+1) - E(x, y, t) = E_x \cdot u + E_y \cdot v + E_t$ 

Vagyis,  $E_x \cdot u + E_y \cdot v + E_t \approx 0 \ \rightarrow \nabla E \cdot \left[ u \ \ v \right]^T + E_t = 0$ 

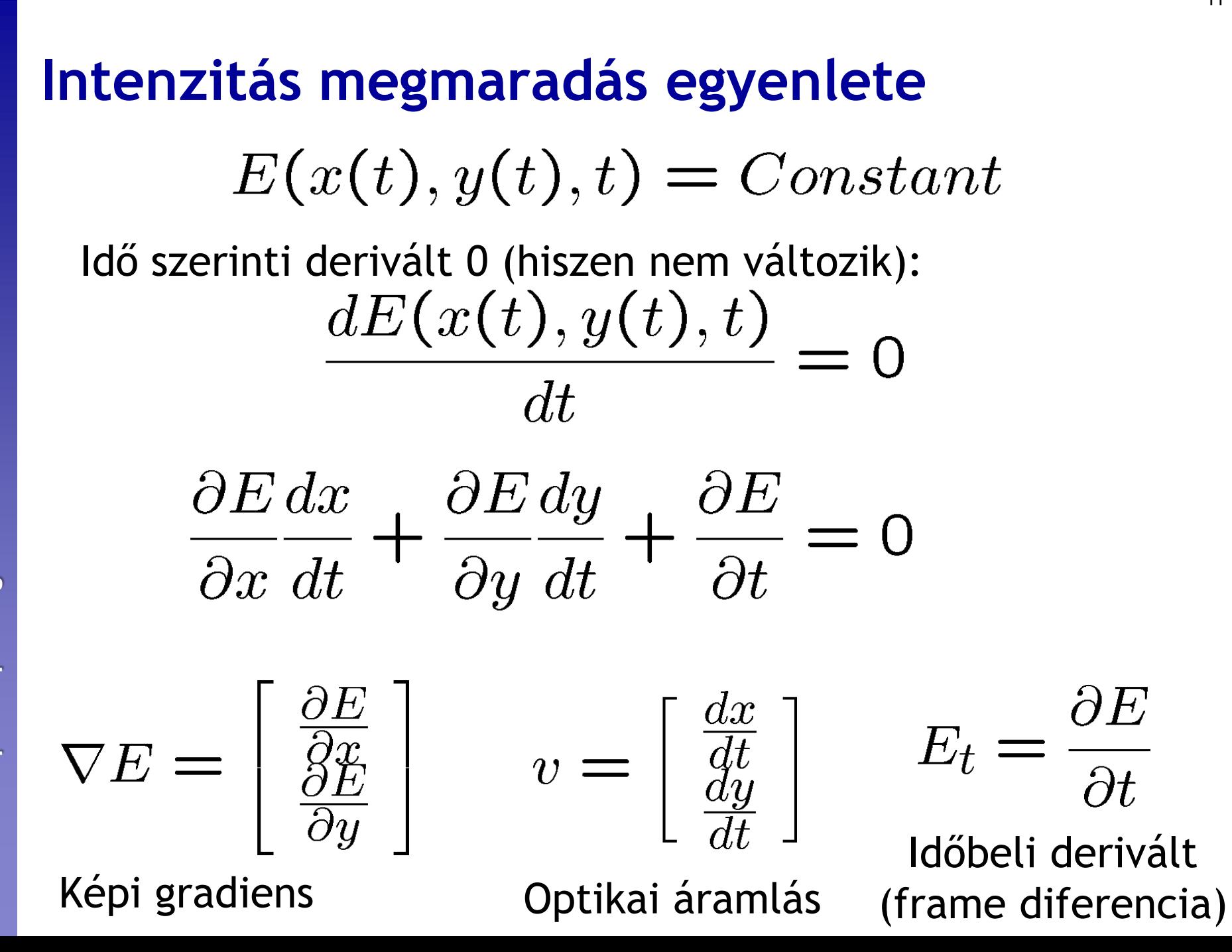

11

#### **Horn-Schunk egyenlet**

$$
\frac{\partial E}{\partial x}\frac{dx}{dt} + \frac{\partial E}{\partial y}\frac{dy}{dt} + \frac{\partial E}{\partial t} = 0
$$

• **A képi elmozdulás és a kép intenzitásának térbeli és időbeli deriváltjának kapcsolata:**

$$
(\nabla E)^T . v + E_t = 0
$$

Az optikai áramlás vektor egy egyenesen van

 $V_{\rm X}$ 

VE

 $\mathsf{V}_{\mathsf{V}}$ 

 $-E_{t}/|\nabla E|$ 

#### **Normális (optikai) áramlás**

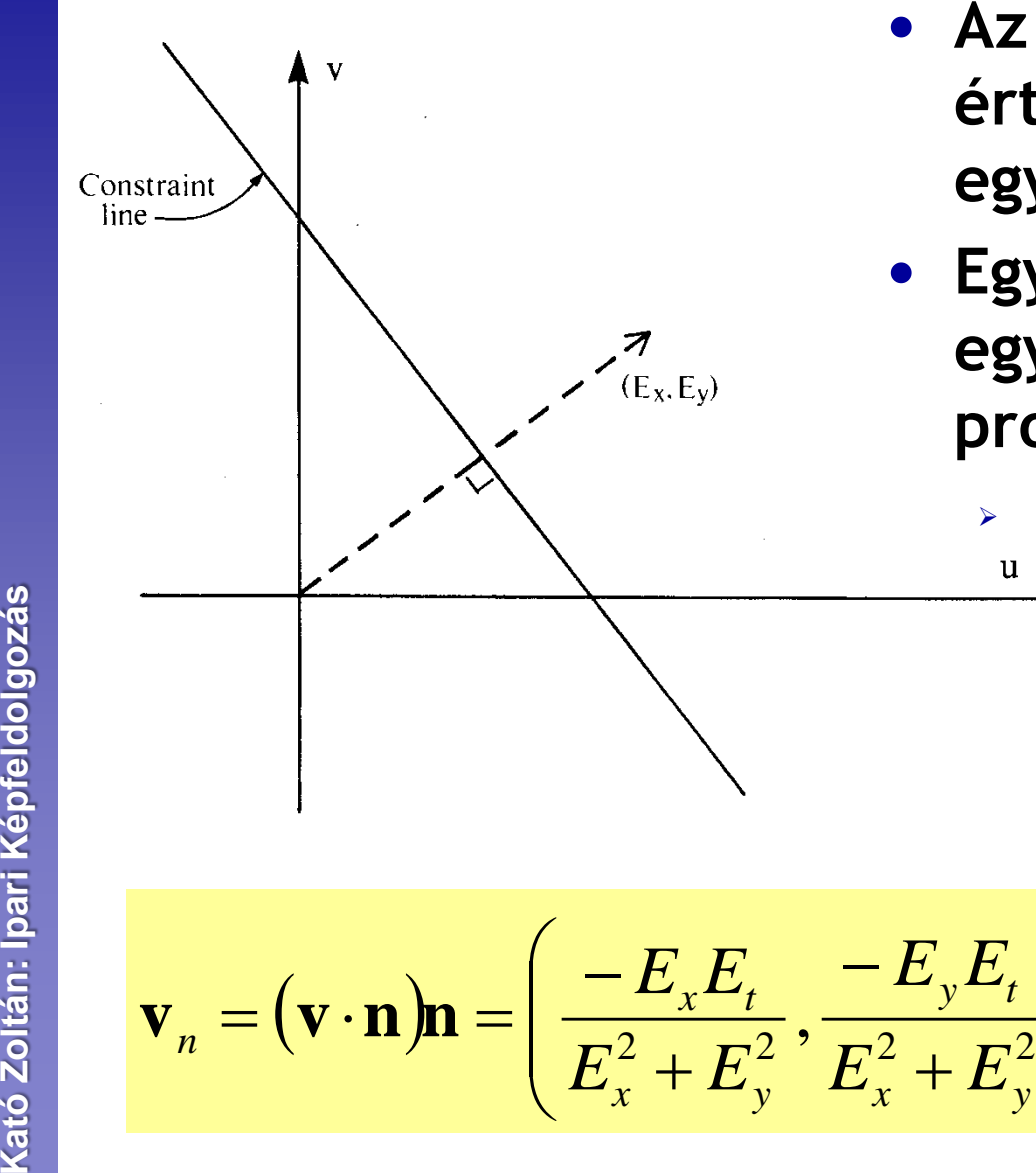

Kató Zoltán: Ipari Képfeldolgozás

- **Az egyenletet kielégítő (u,v) értékek a sebesség térben egy egyenesen helyezkednek el**
- **Egy lokális mérés csak ezt az egyenest adja**  $\rightarrow$  **apertura probléma.**

 $\geq 1$  egyenlet  $\Leftrightarrow$  2 ismeretlen

*T*

 $\overline{\phantom{a}}$  $\overline{\phantom{a}}$ 

 $\bigg)$ 

 $\int$ 

 $(E_x, E_y) \cdot (u, v) = -E_t$  $(E_{\rm r},E_{\rm v})$  $\big(E_{_\mathrm{{\bf v}}},E_{_\mathrm{{\bf v}}}\big)^{\!\!T}$  $\boldsymbol{x}$ <sup>,</sup>  $\boldsymbol{L}_y$ *T*  $\boldsymbol{x}$ <sup>,</sup>  $\boldsymbol{\nu}$ <sub>y</sub> *n* Normal flow **v**  $\overline{E}_x$ ,  $\overline{E}_y$  $\overline{E}_x$ ,  $\overline{E}_y$ , , Let  $\mathbf{n} =$ 

#### **Regularizálás**

- **További feltételekre van szükség, amit pl. regularizálással érhetünk el:**
	- **Egy kis környezetben (gyakorlatban 5X5), az elmozdulás azonos,**

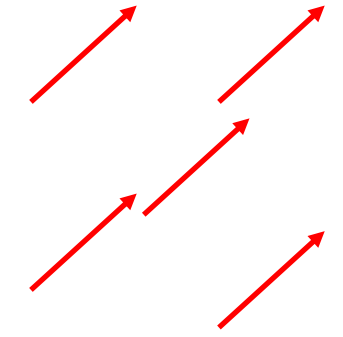

**ezért minden pontra felírhatjuk az egyenletet ugyanazzal az (ismeretlen) elmozdulással.**

- **Így a megoldás a sebességtér több egyenesének metszéspontjaként alakul ki.**
- **Az optikai áramlásmező szakaszosan sima.**

#### **A konstans áramlás egyenletei**

•  $N=5$   $\rightarrow$  25 egyenlet

$$
\begin{bmatrix} E_x(p_1) & E_y(p_1) \\ E_x(p_2) & E_y(p_2) \\ \vdots & \vdots \\ E_x(p_{N^2}) & E_y(p_{N^2}) \end{bmatrix} \begin{bmatrix} u \\ v \end{bmatrix} = - \begin{bmatrix} E_t(p_1) \\ E_t(p_2) \\ \vdots \\ E_t(p_{N^2}) \end{bmatrix}
$$

• **Standard LSE megoldás:**

$$
\mathbf{A}\mathbf{v} = \mathbf{b} \quad \text{LSE megoldás} \quad (\mathbf{A}^{\mathsf{T}}\mathbf{A})\mathbf{v} = \mathbf{A}^{\mathsf{T}}\mathbf{b}
$$
\n
$$
\left[\sum_{k} E_{x}^{2} \sum_{k} E_{y} \sum_{k} E_{y}^{2} \right] \left[\begin{matrix} u \\ v \end{matrix}\right] = -\left[\sum_{k} E_{x} E_{t}\right]
$$
\n
$$
\mathbf{A}^{\mathsf{T}}\mathbf{A}
$$

## **(A<sup>T</sup>A) értelmezése**

• **Megegyezik a Harris sarokdetektornál használt mátrixal:**

$$
\left[\sum E_x^2 \sum E_x E_y\right]
$$

- Szinguláris ha  $\det(A^TA)=\lambda_1\lambda_2=0$ 
	- **bármely sajátérték 0**
	- **apertura probléma:**
		- **Ha egyik 0 csak egy él, nem sarokpont**
		- **Mindkettő 0 homogén régió, nem sarokpont**
- **Ez a Kanade-Lucas algoritmus lényege (ld.**   $\begin{array}{lllll} & \boxed{\sum E_x E_y & \sum E_y^2 & \boxed{\phantom{0}}} \ \text{Szinguláris ha} \, \text{det}(\textbf{A}^\text{T}\textbf{A}) = & \lambda_1 \lambda_2 = 0 \ \text{$\times$} \, \text{$\Rightarrow$} \, \text{bármely sajátérték 0} \ \text{$\times$} \, \text{$\Rightarrow$} \, \text{apertura probléma:} \ \text{A agyik 0 $\Rightarrow$ csak egy él, nem sarokpon & \text{$\sim$} \, \text{mindkettő 0 $\Rightarrow$ homogén régió, nem sarc} \ \text{Ez a Kanade-Lucas algoritmus lény később$

#### **Horn-Schunk algoritmus**

• **Az intenzitás megőrződik (amennyire lehet):**

$$
F_h(u, v) = \iint_D \left( E_x u + E_y v + E_t \right)^2 dx dy
$$
  
**rizálás: Optikai áramlás sina**  

$$
F_s(u, v) = \iint (u_x^2 + u_y^2) + (v_x^2 + v_y^2) dx dy
$$

• **Regularizálás: Optikai áramlás sima** 

$$
F_s(u, v) = \iint_D \left( u_x^2 + u_y^2 \right) + \left( v_x^2 + v_y^2 \right) dx dy
$$

• **A megoldást az alábbi kombinált funkcionál minimalizálása adja:** *x*  $F_s(u, v) = \iint_D (u_x^2 + u_y^2) + (v_x^2 + v_y^2) dx dy$ <br> **a** megoldást az alábbi kombinált funkcionál<br>
rinimalizálása adja:<br>
r $F(u, v) = \iint_C (\nabla E \cdot \mathbf{v} + E_t)^2 + \lambda (\|\nabla u\|_2^2 + \|\nabla v\|_2^2) dx dx$ <br>
regularizáció súlyát határozza meg

$$
F(u, v) = \iint \left(\nabla E \cdot \mathbf{v} + E_t\right)^2 + \lambda \left(\left\|\nabla u\right\|_2^2 + \left\|\nabla v\right\|_2^2\right) dx dy \to \min
$$

#### **Variációs megoldás**

- **A megoldásban a funkcionál első variációja 0**
	- **Másodrendű differenciálegyenlet-párt kapunk, amit iteratív módon oldhatunk meg.**
	- **A deriváltakat véges differenciákkal közelítjük**

$$
u_{ij}^{n+1} = \overline{u}_{ij}^n - \alpha E_x
$$
  
\n
$$
v_{ij}^{n+1} = \overline{v}_{ij}^n - \alpha E_y
$$
  
\n
$$
v_{ij}^{n+1} = \overline{v}_{ij}^n - \alpha E_y
$$
  
\n
$$
u_{ij}^{n+1} = \overline{v}_{ij}^n - \alpha E_y
$$

 $\overline{u}$ ,  $\overline{v}$  a 4 szomszédérték átlaga

#### **Variációs megoldás**

• **Vagyis az új érték a 4 szomszéd átlaga, eltolva a képi gradiens irányába** 1 *n n n n*  $\ddot{}$  $\alpha$ 

$$
u_{ij}^{n+1} = \overline{u}_{ij}^n - \alpha E_x
$$
  
\n
$$
v_{ij}^{n+1} = \overline{v}_{ij}^n - \alpha E_y
$$
  
\n
$$
ab \Omega \alpha = \frac{E_x \overline{u}_{ij}^n + E_y \overline{v}_{ij}^n + E_t}{1 + \lambda (E_x^2 + E_y^2)}
$$

 $\overline{u}$ , $\overline{v}$  a 4 szomszédérték átlaga

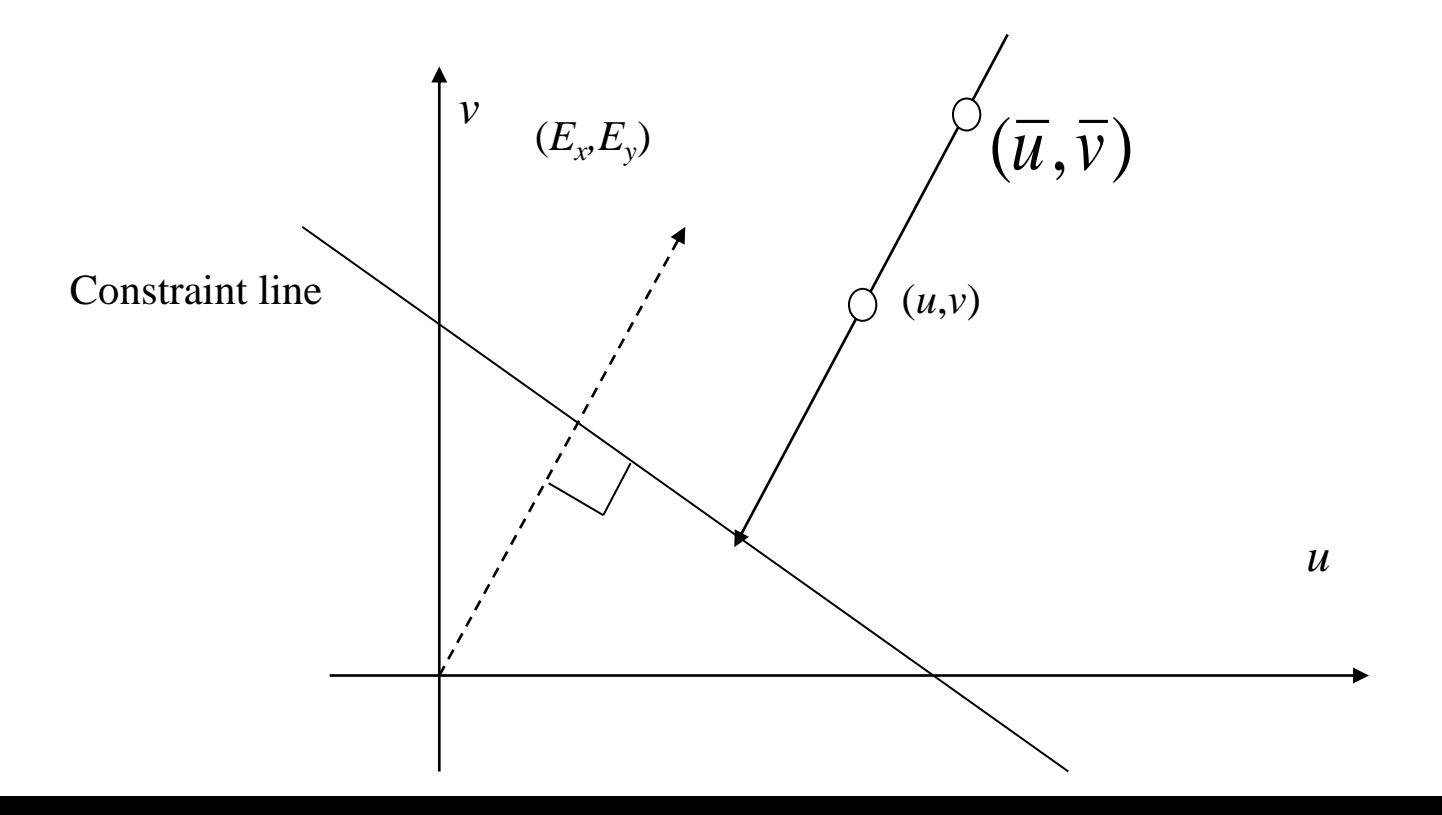

#### **Horn-Schunk algoritmus pszeudokódja**

#### **begin**

```
for j := 1 to N do for I:= 1 to M do begin
      calculate the values Ex
(i,j,t), Ey
(i,j,t) and Et
(i,j,t) using a selected approx formula
      initialize the values u(I,j) and v(i,j) to zero
end {for}
choose a suitable weighting value \lambdachoose a suitable number n_0 \geq 1 of iterations
n := 1
while n \leq n_0 do begin
      for j := 1 to N do for i := 1 to M do begin
            compute \underline{u}, \underline{v}, \alphaupdate u(i,j), v(i,j)
      end {for}
      n := n + 1
end {while}
```
**end**

#### **Nagyobb elmozdulások kezelése**

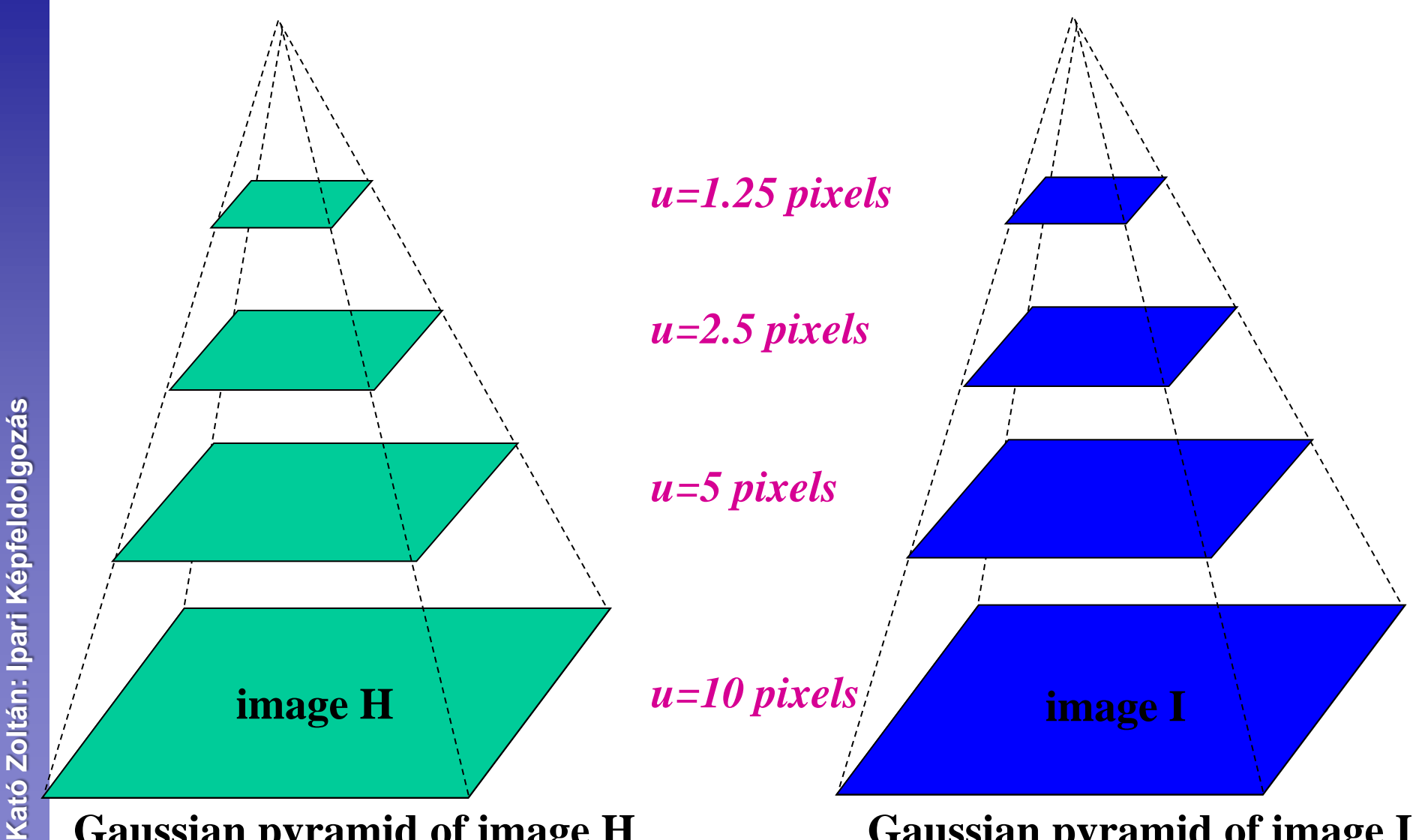

**Gaussian pyramid of image H Gaussian pyramid of image I**

#### **Nagyobb elmozdulások kezelése**

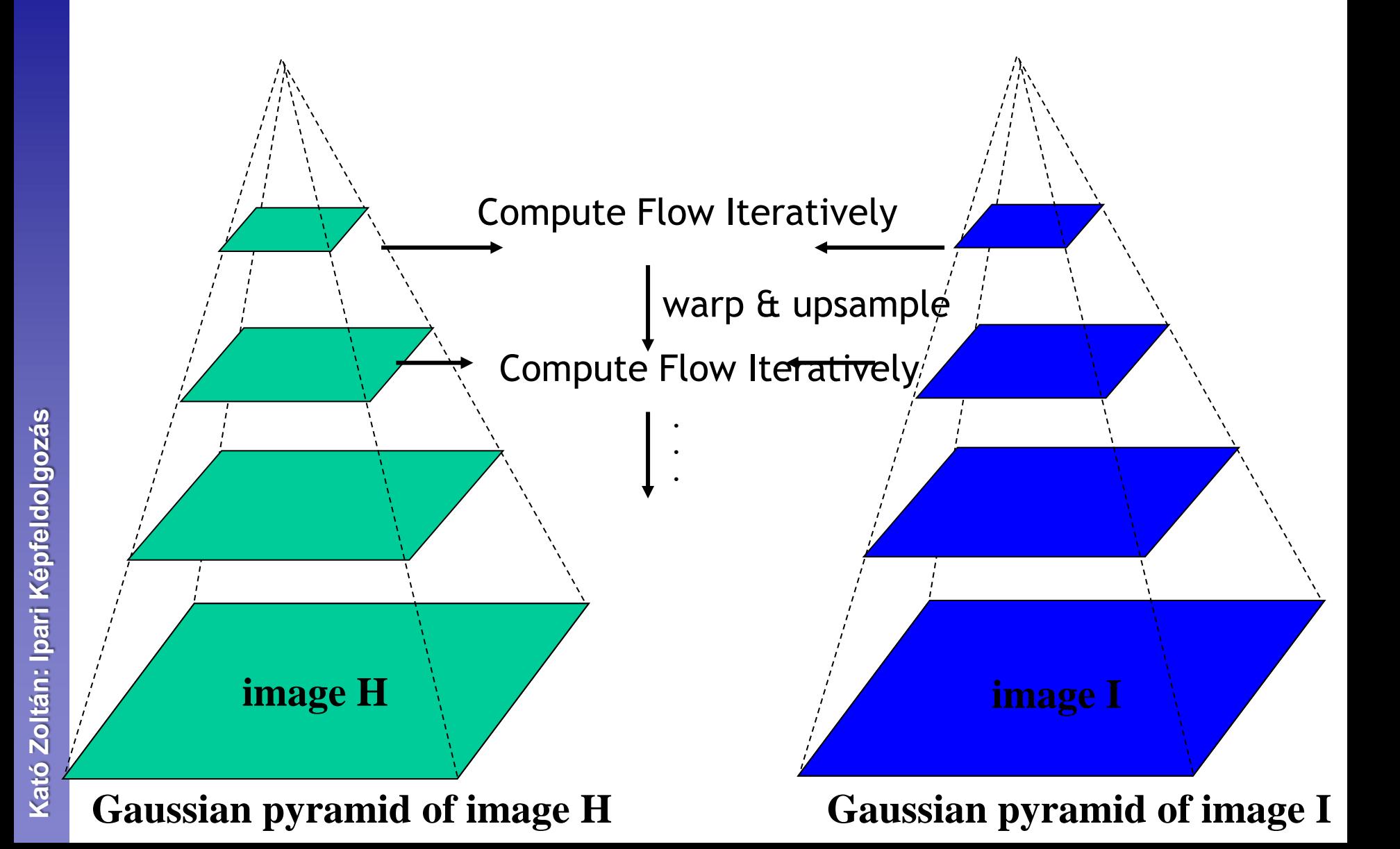

#### **Optikai áramlás példák**

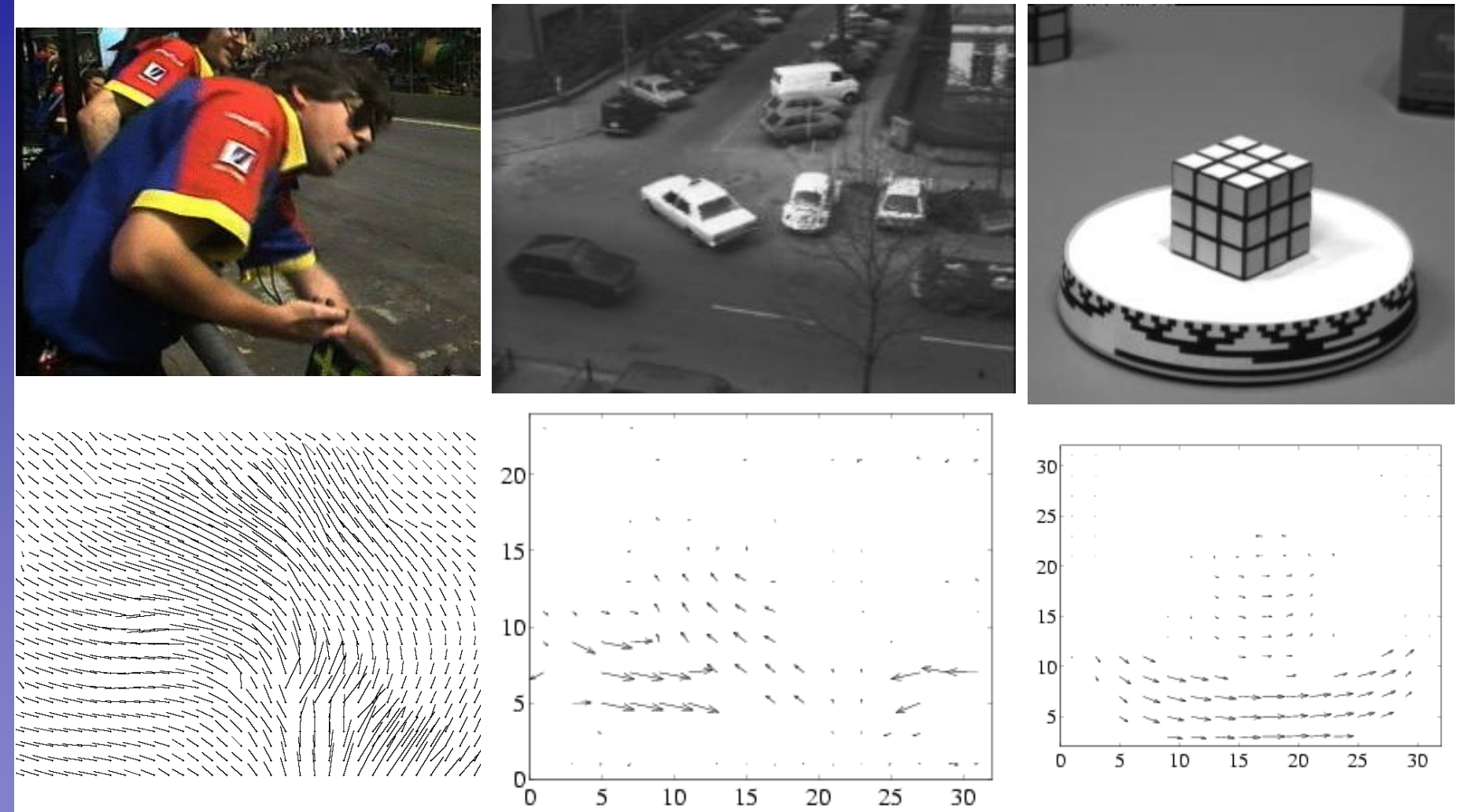

# **MOZGÁSKÖVETÉS**

## **Jellemzők mozgásának követése**

- **1. Követendő objektumok azonosítása**
	- **Sarokpontok, esetleg egész régiók**
- **2. Az objektumok követése az egymást követő képkockákon.**
- **Hasonló az optikai áramláshoz, de** 
	- **itt kevesebb pixel hosszabb idő alatt végzett mozgását határozzuk meg.**

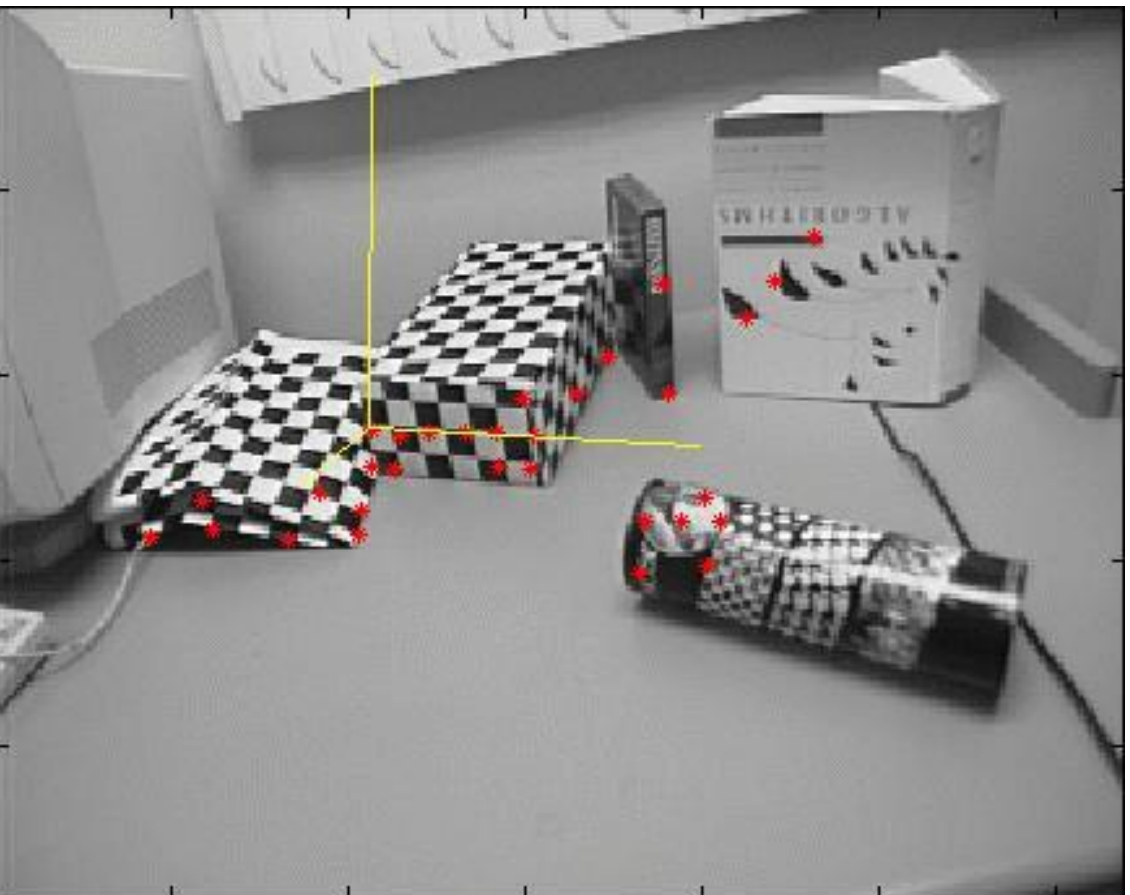

## **A követési probléma jellegzetességei**

- **Jellemző pontok kiválasztása**
	- **Az egyes képkockák között kis elmozdulás**
	- **Összességében azonban jelentős változás**
- **Megoldások**
	- **Kanade-Lucas-Tomashi tracker ("good features to track")**
		- **[***Kanade-Lucas 81***] [***Shi-Tomasi 94***]**
	- **Kalman szűrő**
	- **Valószínűségi modell-alapú követő: CONDENSATION**
		- **CONditional DENSity propagATION [***Isard-Blake 98***]**

### **Kanade-Lucas-Tomasi követő**

#### **1. Keressünk jól követhető jellemzőket**

 **Lényegében stabil sarokpontokat, amelyek a követendő objektumon egyenletesen oszlanak el (gyakorlatban néhány száz pontot szokás venni).**

#### **2. Kövessük a kiválasztott jellemző pontokat**

- **~1 pixelnyi elmozdulást feltételezve**  *eltolási mozgás*
- **A követett pont kis környezetében azonos elmozdulást feltételezve**  *konstans áramlás*
- **Időnként ellenőrizzük, hogy a követett ponthalmaz (egy affin transzformáció erejéig) megegyezik a kiindulási halmazzal**
	- **Kilógó pontok elhagyása, ha kevés pont maradt akkor újak hozzávétele (takarás/előtűnés kezelése)**
- **Képkockák közötti nagyobb elmozdulások kezelésére az optikai áramlás módszerénél alkalmazott technikák jöhetnek szóba.**

#### **Kanade-Lucas-Tomasi követő**

- Számoljuk ki a  $\Delta = (d_x, d_y)$  eltolást, feltételezve, hogy az **kicsi:**<br>argmin<sub> $\Delta$ </sub>  $\iint_{W} (I + \left[ \frac{\partial I}{\partial x} \frac{\partial I}{\partial y} \right] \Delta - J)^2 w(x, y) dx dy$ 
	-
- **Deriváltja 0:**  $\iint_W 2 \left[ \frac{\partial I}{\partial x} \right] (I + \left[ \frac{\partial I}{\partial x} \frac{\partial I}{\partial y} \right] \Delta J) w(x, y) dx dy = 0$

$$
\left(\iint_W \left[\begin{array}{c} \frac{\partial I}{\partial x} \\ \frac{\partial I}{\partial y} \end{array}\right] \left[\begin{array}{cc} \frac{\partial I}{\partial x} & \frac{\partial I}{\partial y} \end{array}\right] w(x, y) \mathrm{d}x \mathrm{d}y\right) \Delta = \iint_W \left[\begin{array}{c} \frac{\partial I}{\partial x} \\ \frac{\partial I}{\partial y} \end{array}\right] (J - I) w(x, y) \mathrm{d}x \mathrm{d}y
$$

• **Affin mozgásra is igaz (6 ismeretlen 2 helyett):**

$$
\operatorname{argmin}_{\Delta, A} \iint_W (I + \left[ \frac{\partial I}{\partial x} \frac{\partial I}{\partial y} \right] \left( \Delta + A \left[ \frac{x}{y} \right] \right) - J)^2 w(x, y) \mathrm{d}x \mathrm{d}y
$$

#### **Példa mozgáskövetésre**

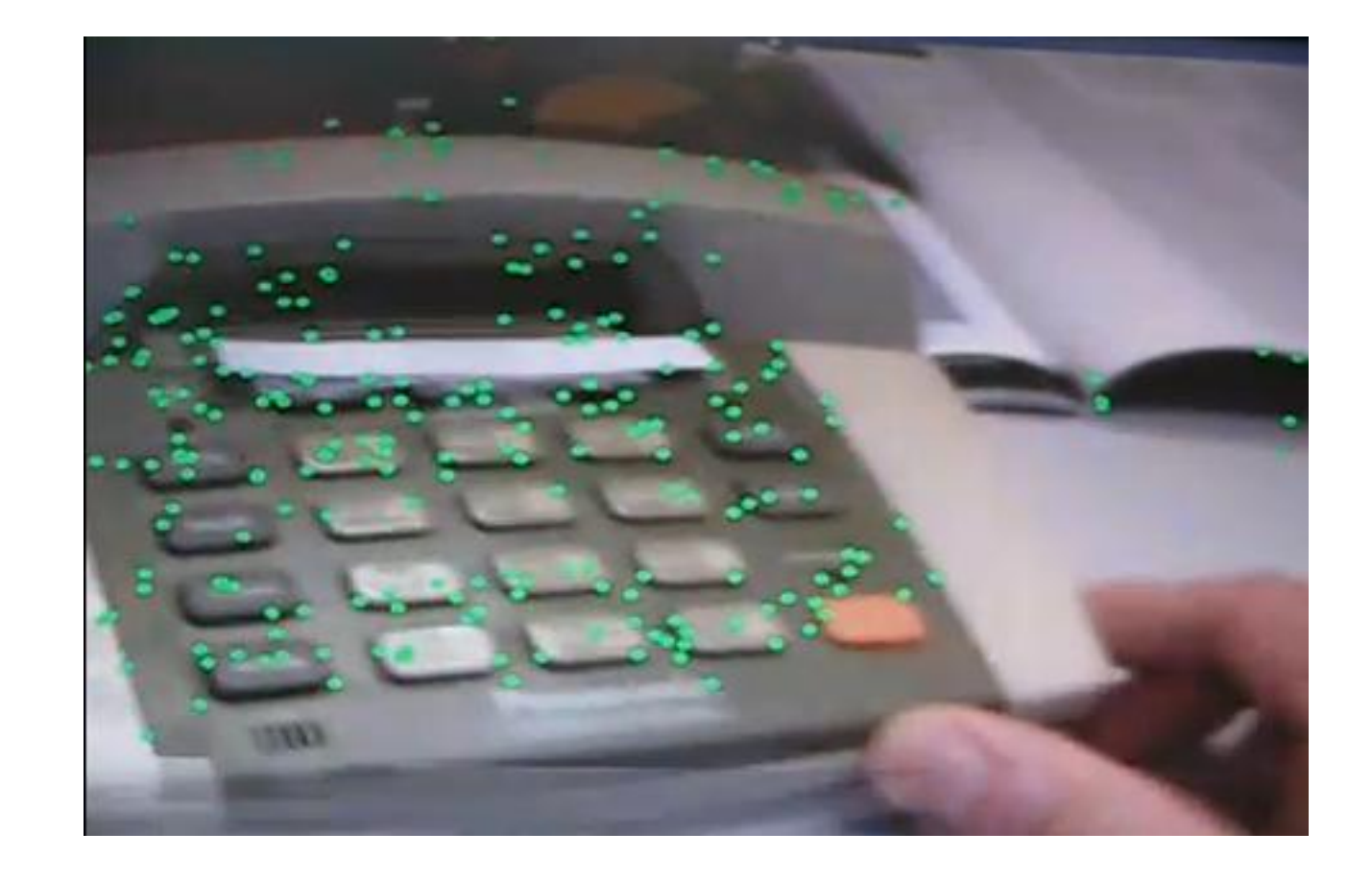

#### **Felhasznált anyagok**

- **Derek Hoiem: Computer Vision (CS 543 / ECE 549), University of Illinois**
- **További források az egyes diákon feltüntetve.**